https://www.100test.com/kao\_ti2020/572/2021\_2022\_\_E4\_B8\_8A\_ E6\_B5\_B7\_E5\_B8\_82\_E5\_c46\_572295.htm

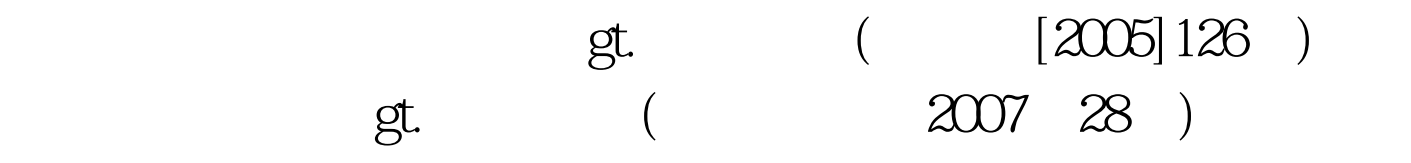

 $($  ) and  $1.$  $(1)$ 

 $\lambda$  (1)

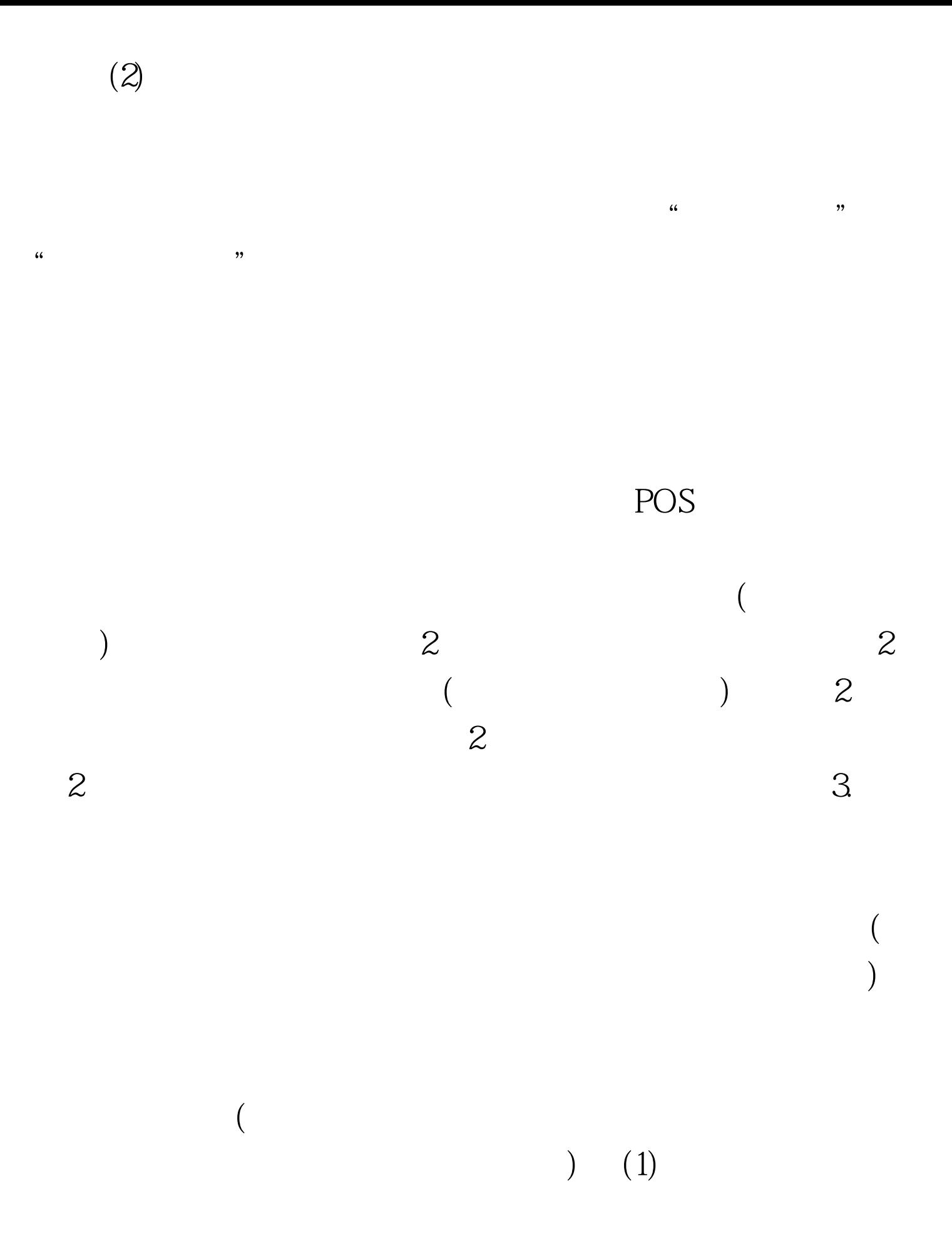

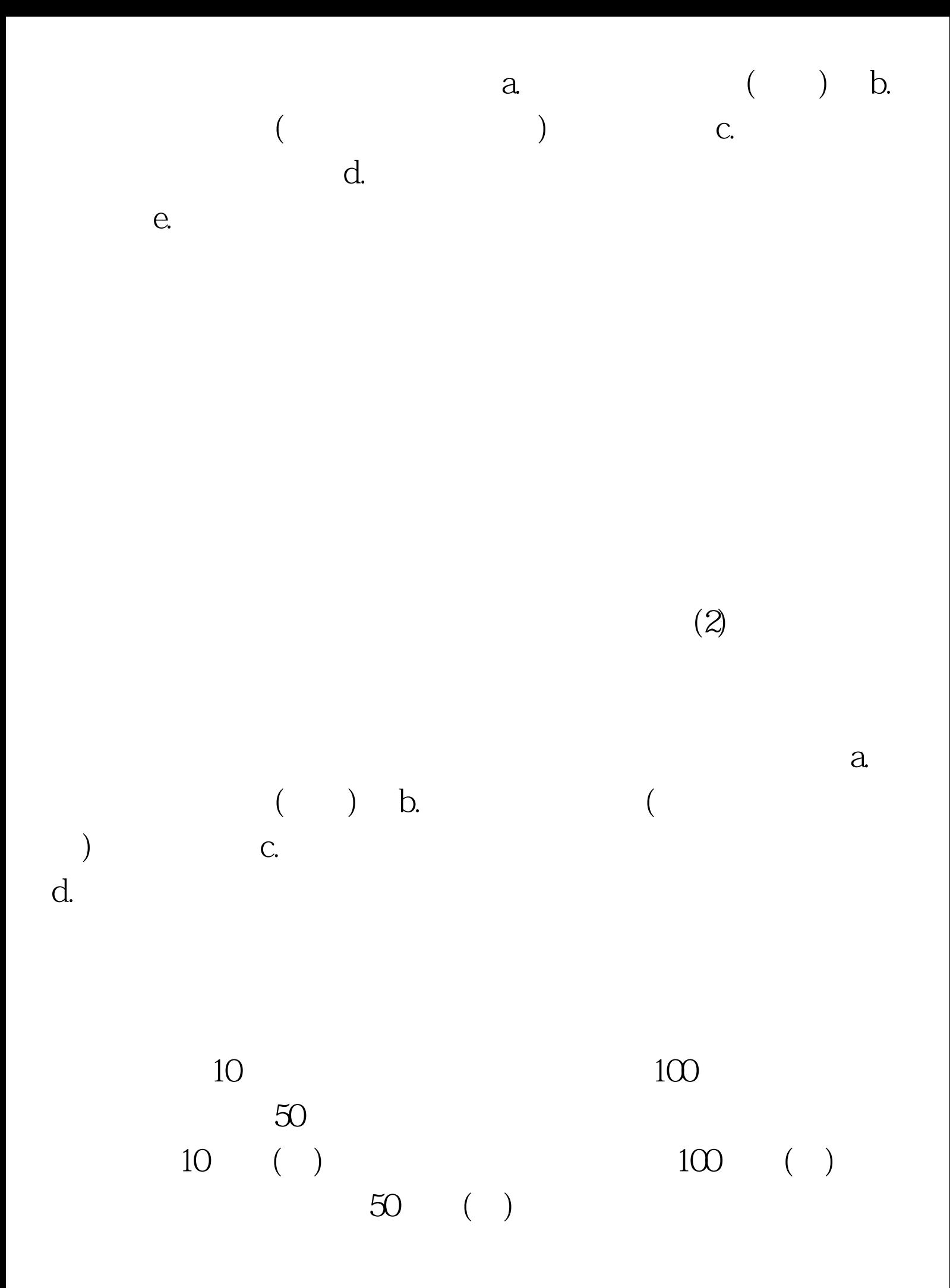

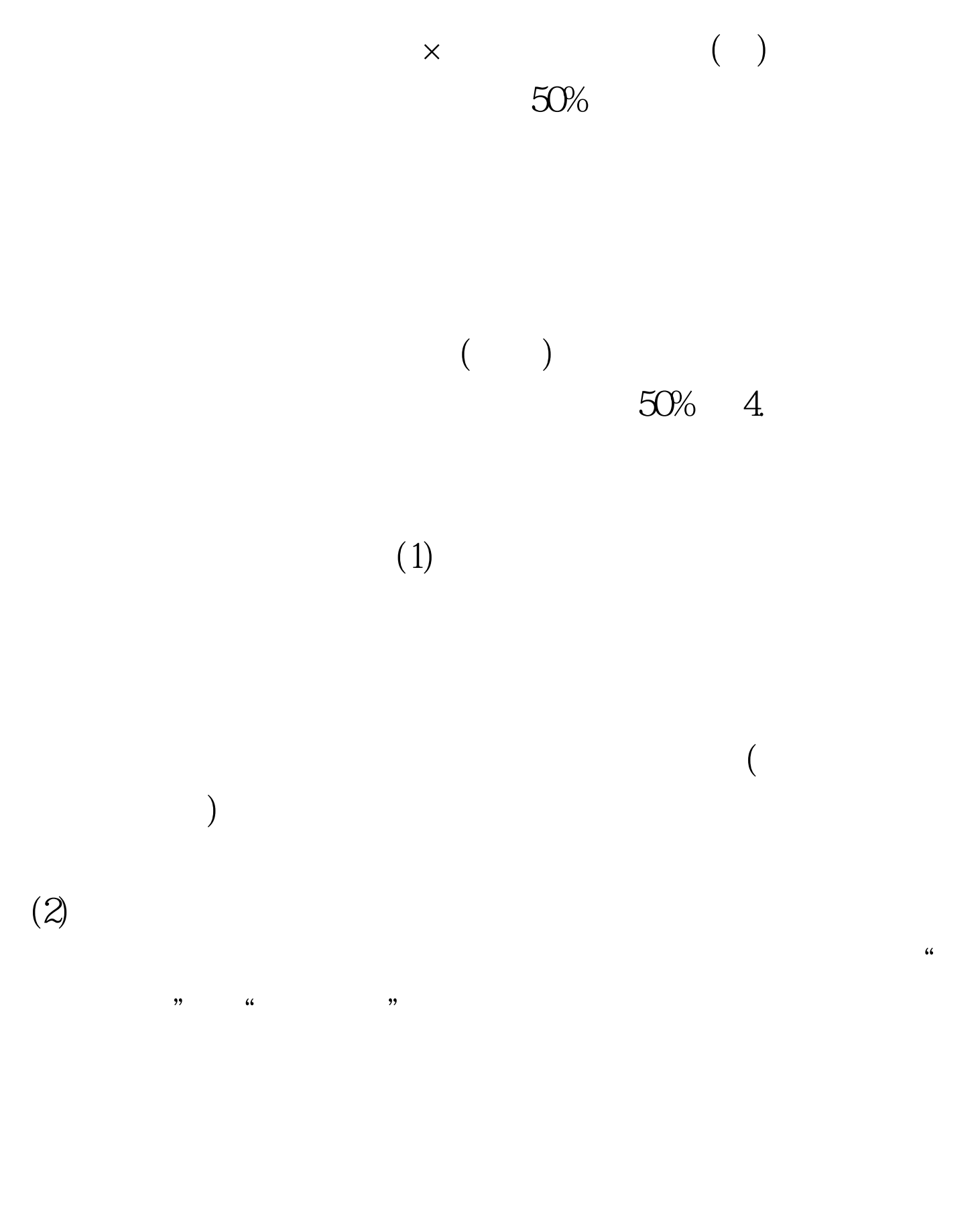

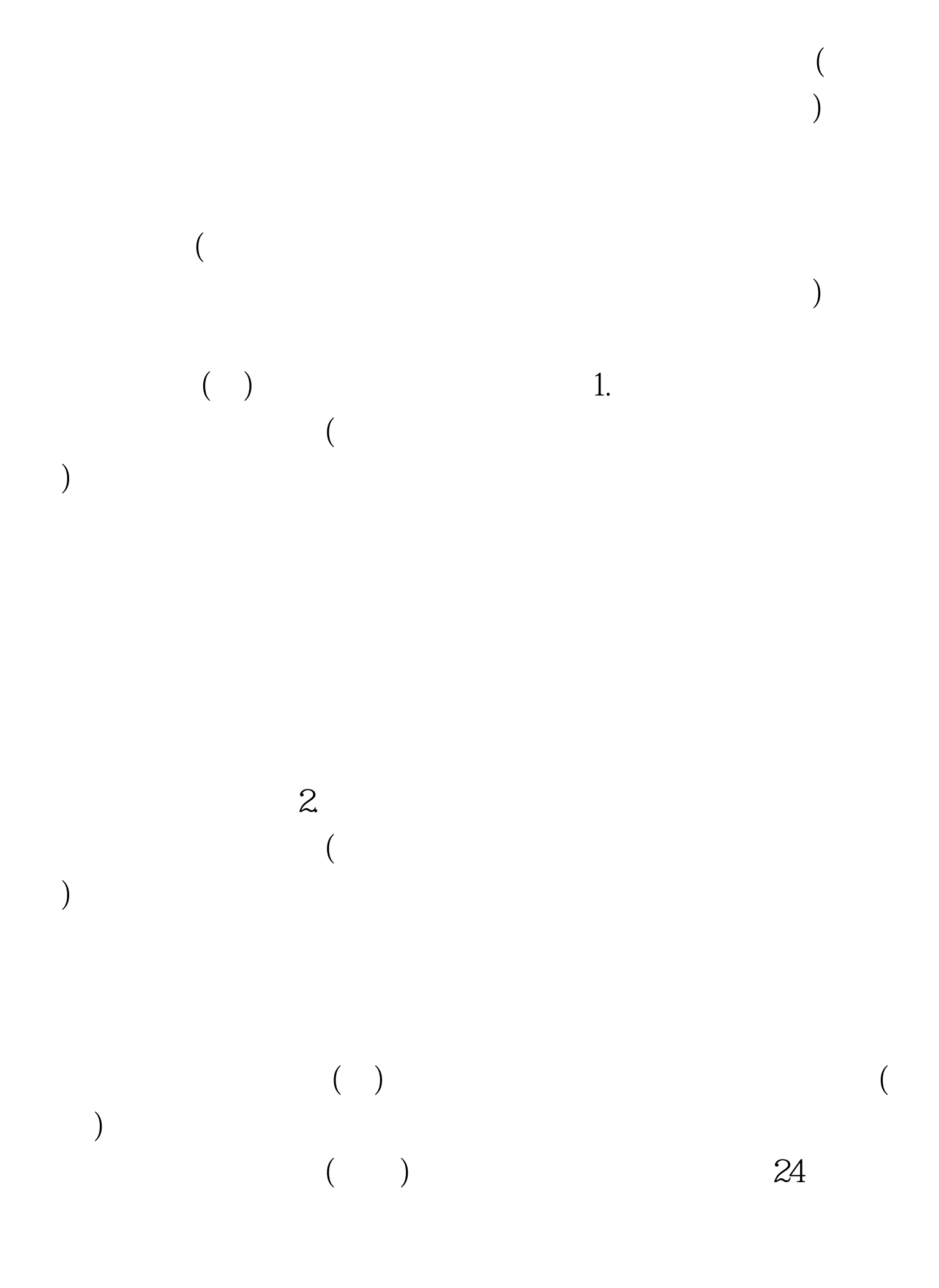

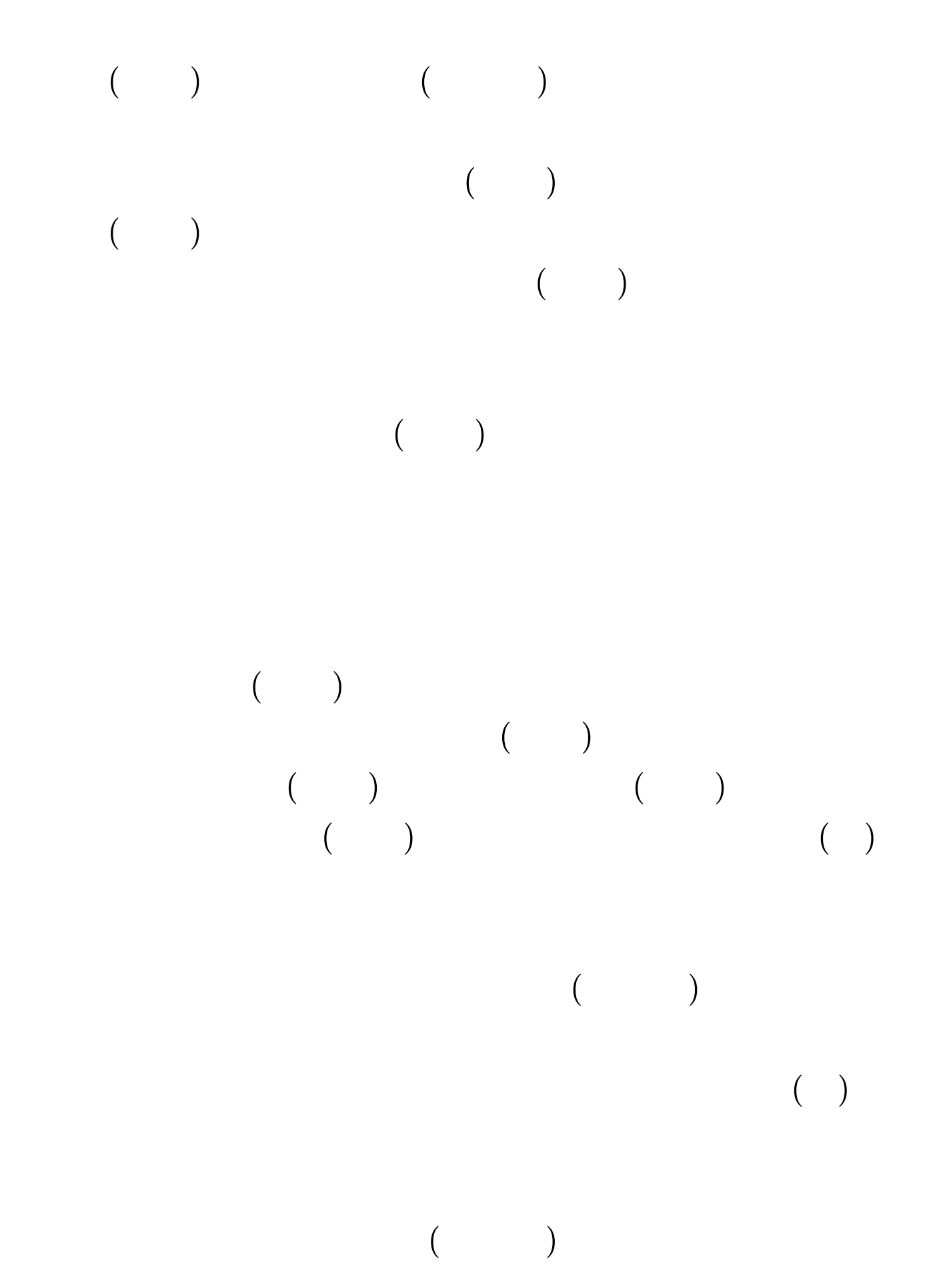

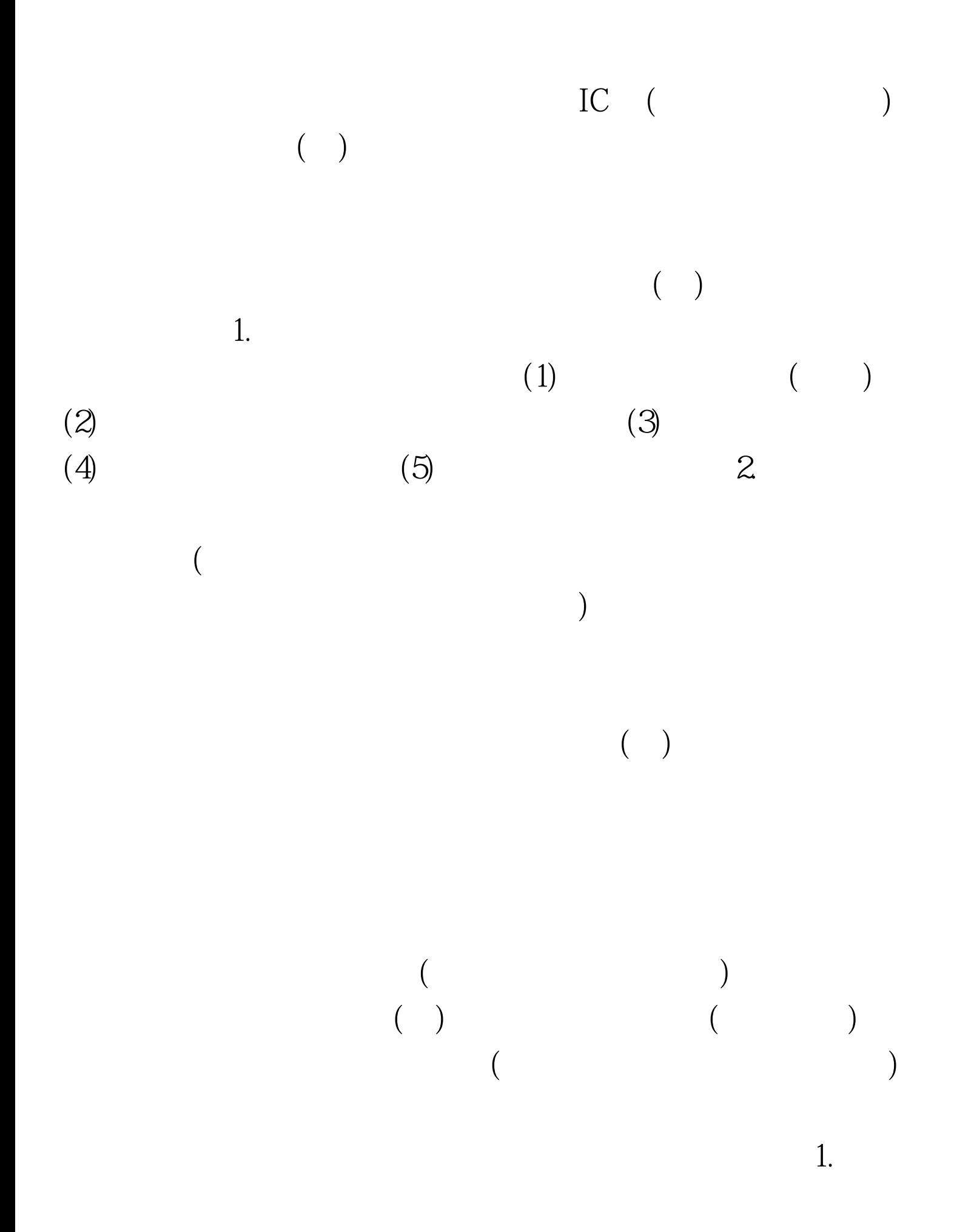

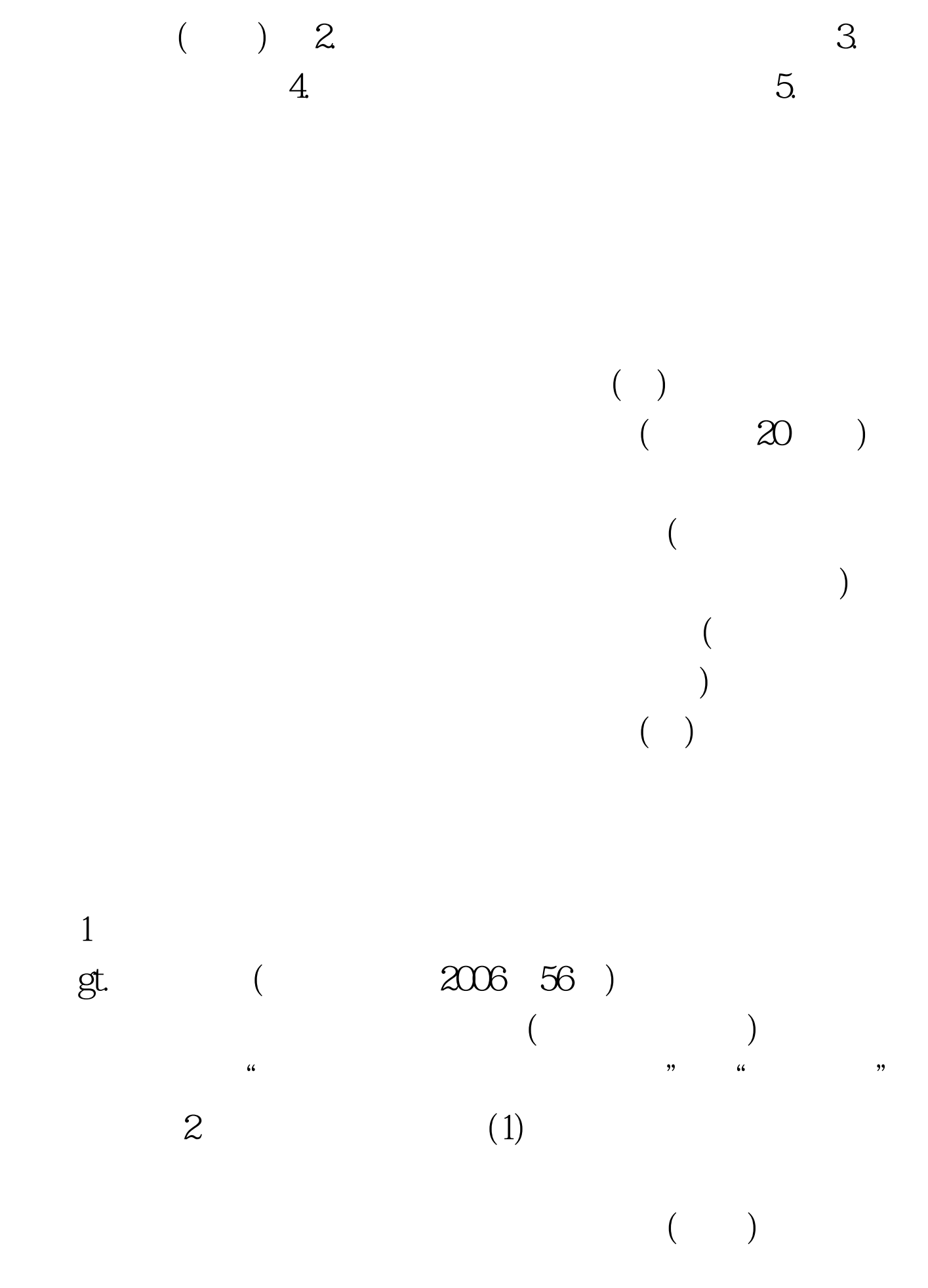

 $IC$ 

 $IC$ , and  $2$  $(3)$ : ①"票表比对"相符的,在征管系统中对该纳税人解除票 控; ②"票表比对"不符的,立即移交异常情况处理岗位处

 $(4)$   $(4)$  $\frac{d\mathcal{L}}{dt}$ 

 $($  )  $(5)$ 

 $\Theta$ 

 $\frac{1}{\sqrt{2}}$  and  $\frac{1}{\sqrt{2}}$  and  $\frac{1}{\sqrt{2}}$  and  $\frac{1}{\sqrt{2}}$  and  $\frac{1}{\sqrt{2}}$  and  $\frac{1}{\sqrt{2}}$  and  $\frac{1}{\sqrt{2}}$  and  $\frac{1}{\sqrt{2}}$  and  $\frac{1}{\sqrt{2}}$  and  $\frac{1}{\sqrt{2}}$  and  $\frac{1}{\sqrt{2}}$  and  $\frac{1}{\sqrt{2}}$  and  $\frac{1}{\sqrt{2}}$  and

 $\mathscr{L}$  and  $\mathscr{L}$  is the set of  $\mathscr{L}$ 

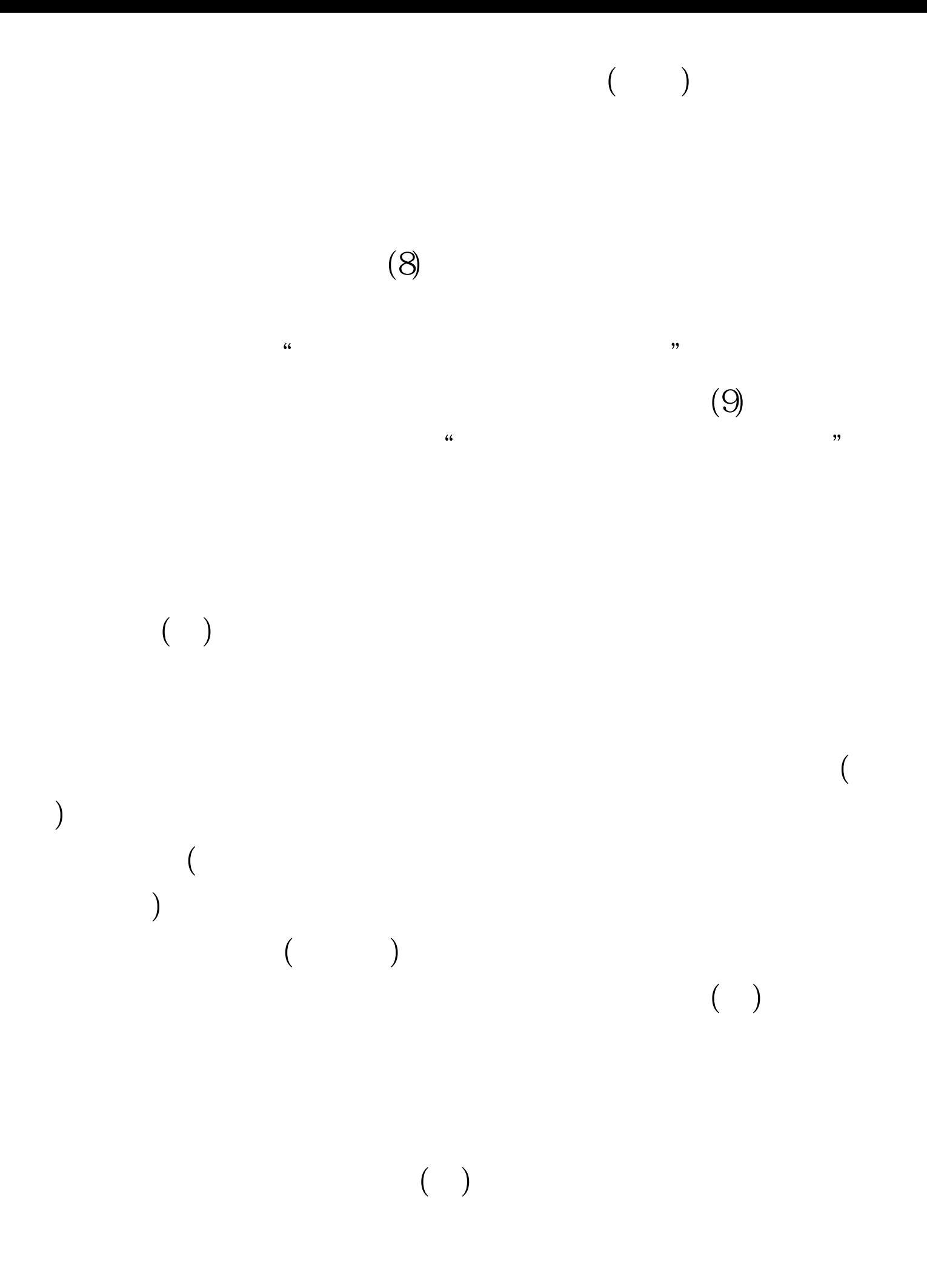

## $(1)$

 $100\mathrm{Test}$ www.100test.com